## **How to determine your correct RSS feed URL for your blog.**

Article Number: 30 | Last Updated: Mon, Oct 13, 2014 at 2:43 PM

**How to determine your correct RSS feed URL for your blog**

Here are the feed URL formats for the following blog providers:

**1. Google Blogger (Blogspot)**

Simply add **/feeds/posts/default** to the end of your blog URL:

For Example https://carolmarine.blogspot.com**/feeds/posts/default**

## **2. FineArtStudiosOnline.com**

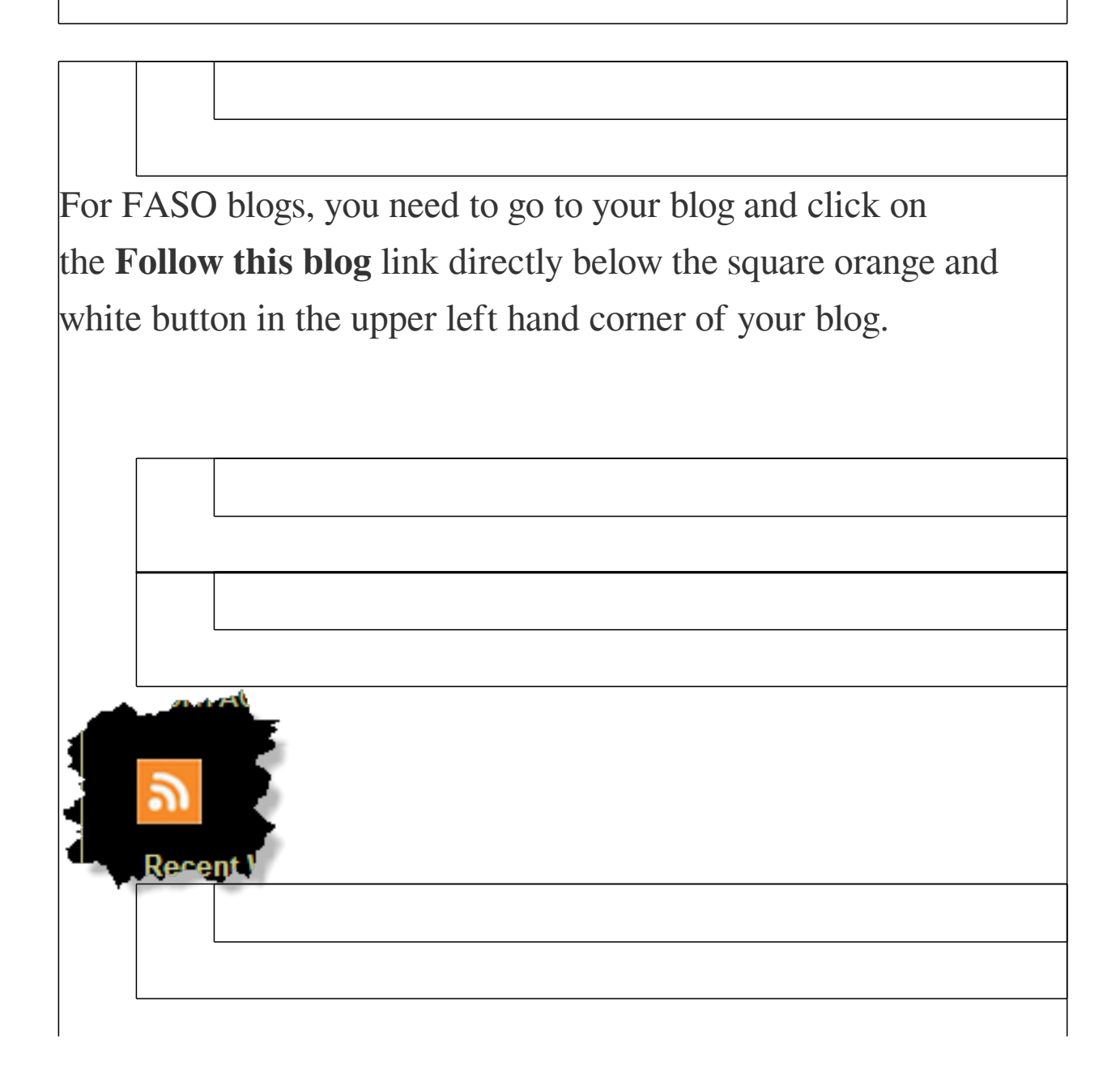

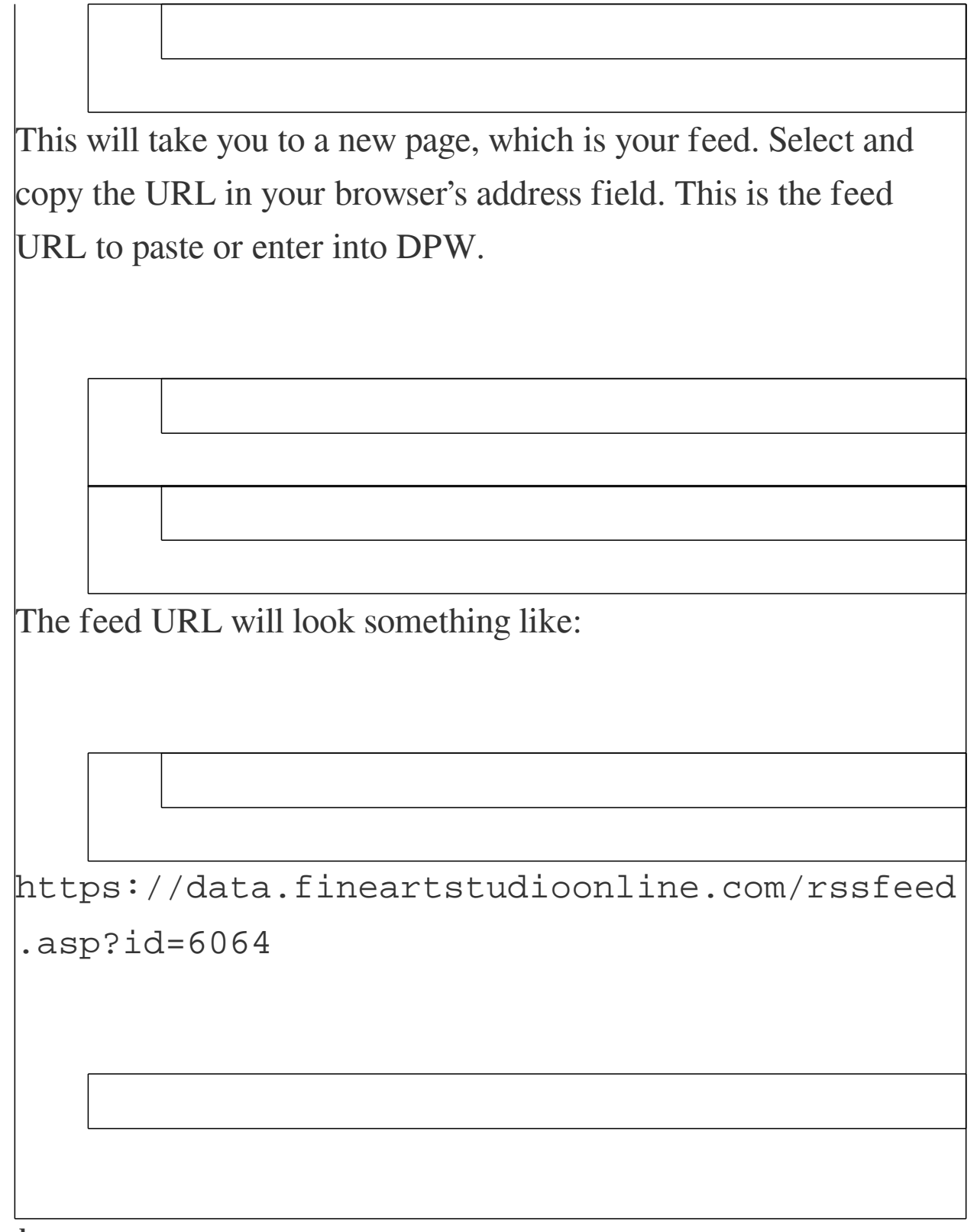

**3. Wordpress**

Generally a Wordpress blog feed URL is formed by simply adding **/feed** to the end of your Wordpress blog URL. For example: https://janabouc.wordpress.com/feed/

If your blog is not one of the above types, please contact your blog provider to determine your blog feed URL.

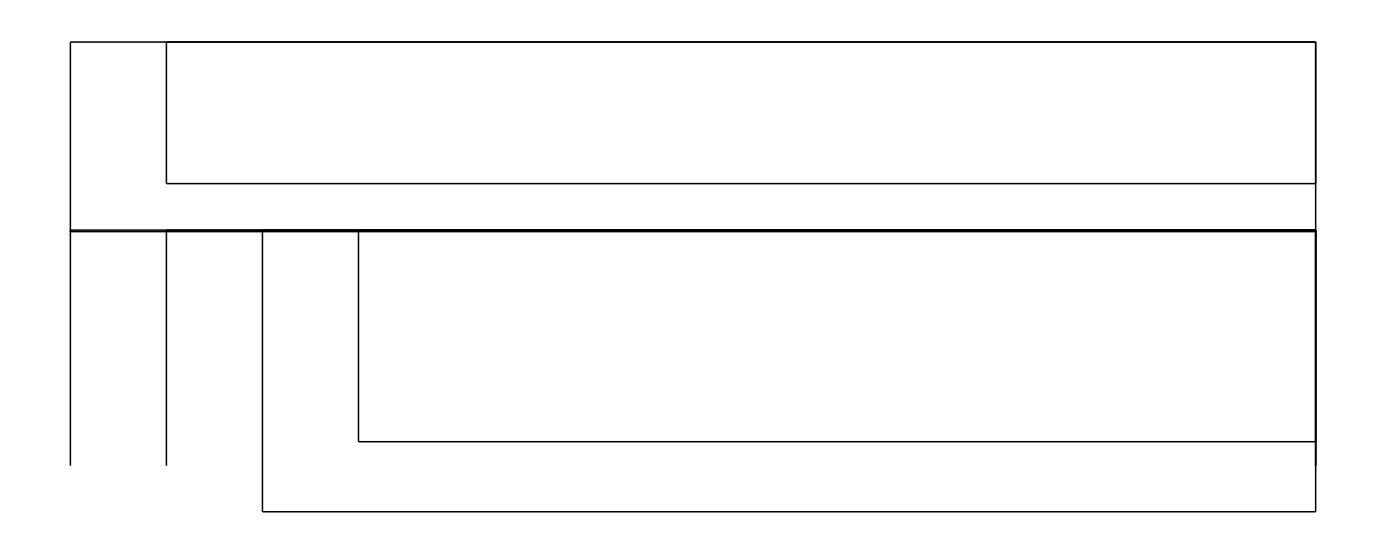

Posted - Tue, Jun 14, 2011 at 7:17 AM. This article has been viewed 33584 times.

Online URL: <https://help.dailypaintworks.com/knowledgebase/article.php?id=30>